# **CS 541 — Fall 2021**

# **Programming Assignment 1 Symbol Table**

#### **Introduction**

You are to write a set of Java classes that implement a **block-structured symbol table**. You must also write a test driver and create test data that thoroughly test your symbol table implementation.

You should implement the following six Java classes: Symb, SymbolTable, TestSym, DuplicateException, EmptySTException and P1.

- Subclasses of the Symb class will eventually be used in your compiler to store information about each identifier that appears in a program (such as the variable and function names). The only information stored in a Symb is the name of the identifier (a String); more information appears in subclasses of Symb. Java's subclassing rules allow any subclass of Symb to be used where a Symb object is expected. The symbol table methods we develop in this project accept all subclasses of Symb. TestSym is a subclass of Symb that contains a single String field. It is used to test the operation of the SymbolTable class.
- The SymbolTable class implements a block-structured symbol table. It can be built using a List of Java HashMap objects, one for each open scope.
- The DuplicateException and EmptySTException classes are exceptions that can be thrown by methods of the SymbolTable class.
- Class P1 (for Program1) implements an interactive test driver used to test your SymbolTable class.

#### **Class Specifications**

You don't have to follow these specifications precisely, but you should have a good reason to diverge from them.

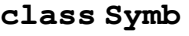

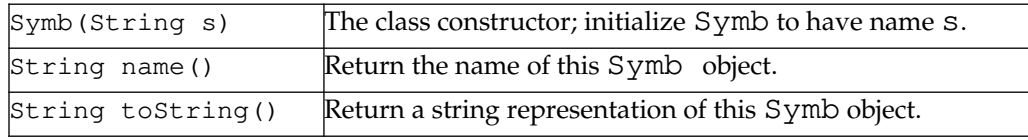

#### **class TestSym**

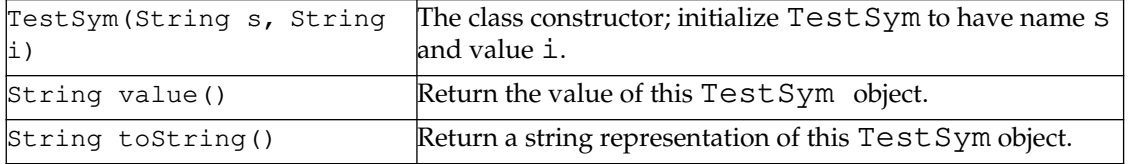

#### **class SymbolTable**

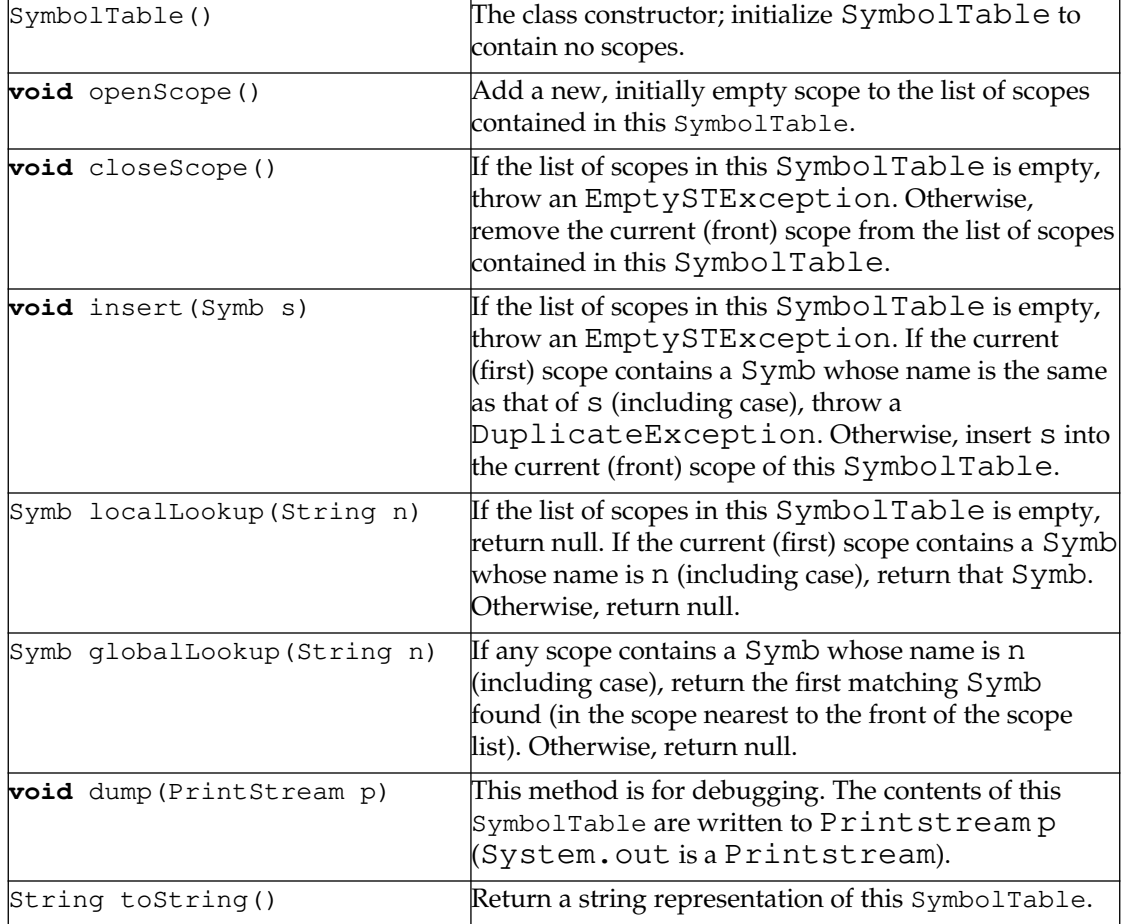

#### **class P1**

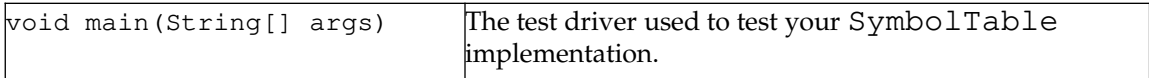

### **class** DuplicateException and **class** EmptySTException

These two classes, which extend java.lang.Exception, are empty. They are used to signal duplicate-insertion and empty symbol-table errors.

## **Getting Started**

The MultiLab supports the javac Java compiler, OpenJDK version 11, which compiles a recent version of Java, including generic classes. You may also use other quality Java compilers or integrated development environments. (*Eclipse* is free and highly regarded).

You can find partial implementations of the required classes, along with a Makefile and sample test data for all five projects, in ~raphael/courses/cs541/public (or use the tarball  $http://www.cs.uky.edu/~raphael/courses/ CSS41/public.tar.qz)$  $CSS41/public.tar.qz)$ . You will certainly need to edit and extend the SymbolTable and P1 classes. You may leave the other classes (which are quite simple) mostly as they are. The Makefile allows you to easily compile and test your solution to this assignment. You should use make to speed and simplify program development. The command

make

recompiles classes as needed after any changes you make. The command

make test

recompiles as necessary and then tests your solution by calling P1.main with the commands in testInput. (You should edit this file to more thoroughly test your implementation). This command invokes the compiler with warnings enabled; your code should generate no warnings. The command

make clean

removes all class files created by the compiler. All class files reside in the classes subdirectory to avoid cluttering your top-level project directory. The command

```
make style
```
runs a style checker on your code and suggests improvements. Take them seriously!

Use the standard Java utility class java.util.HashMap in implementing your block-structured symbol table. HashMap<K,V> defines a hash table in which all keys have class K and all table entries have class V. Explicit casting is not required. You might also find java.util.Scanner useful. You can find details of all Java library routines at http://download.oracle.com/javase/8/docs/api/.

# **The Test Driver**

You'll need to create an interactive test driver, in method main() of class P1, to test the operation of your block structured symbol table. Your test driver should accept the following commands from standard input (case-insensitive). Initially no scope is open.

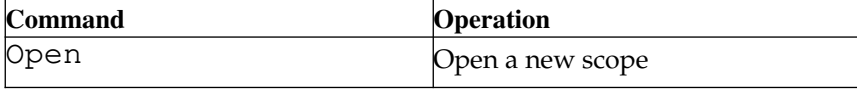

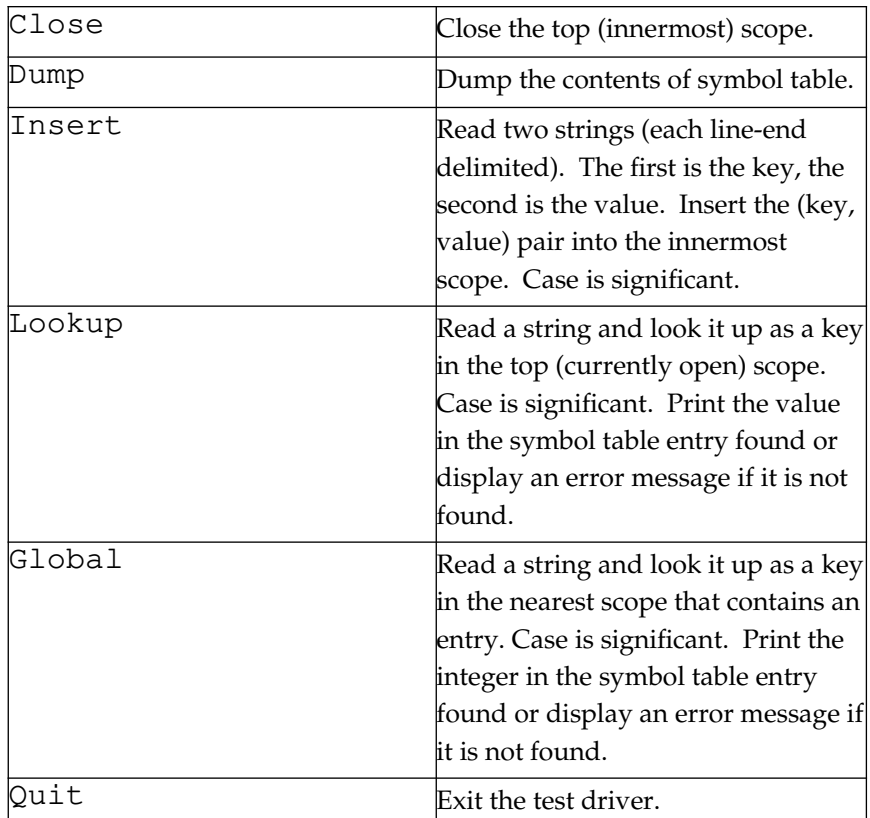

One-letter abbreviations of the commands should be allowed.

The following illustrates the operation of the test driver (text entered by the user is printed in **bold face**). This example is only meant to illustrate our testing interface; it does not by itself represent an exhaustive test set. To facilitate automatic grading, please make your wording of responses to commands similar to that shown below.

```
open
New scope opened.
insert
Enter symbol: kentucky
Enter associated value: 1848
(kentucky:1848) entered into symbol table.
insert
Enter symbol: Florida
Enter associated value: wet
(florida:wet) entered into symbol table.
lookup
Enter symbol: kentucky
(kentucky:1848) found in top scope.
lookup
Enter symbol: Florida
(Florida:wet) found in top scope.
```
#### **lookup**

```
Enter symbol: Kentucky
Kentucky not found in top scope.
insert
Enter symbol: kentucky
Enter associated value: bluegrass
kentucky already entered into top scope.
open
New scope opened.
insert
Enter symbol: kentucky
Enter associated value: palisades
(kentucky:palisades) entered into symbol table.
lookup
Enter symbol: kentucky
(kentucky:palisades) found in top scope.
dump
Contents of symbol table:
{(kentucky:palisades)}
{(Florida:wet), kentucky:1848)}
lookup
Enter symbol: Florida
Florida not found in top scope.
global
Enter symbol: Florida
(Florida:wet) found in symbol table.
close
Top scope closed.
lookup
Enter symbol: kentucky
(kentucky:1848) found in top scope.
lookup
Enter symbol: Florida
(Florida:wet) found in top scope.
close
Top scope closed.
lookup
Enter symbol: kentucky
Kentucky not found in top scope.
quit
Testing done
```
#### **What To Hand In**

Submit your project electronically as a single file (tar.gz, rar, zip, or equivalent) via

Canvas. Please run *make clean* first to remove all class files. Include your version of testInput that comprises the tests you used to verify the operation of your symbol table routines. Include testOutput, which is the output generated by your program in response to your testInput file. Include a README file to hold external documentation. We'll run your program on our own test data.

We will grade your program on the basis of the **completeness of your testing** (as shown in the testInput and testOutput files) as well as the **error-free compilation** and **correct operation** of your symbol table routines.

The **quality of your documentation** is also important. Make sure that you provide both external documentation (in the README file) and internal documentation (in the source files). Check your spelling and grammar. It should be easy to understand the organization and structure of your program. We may exact significant penalties if we find your program poorly documented or difficult to understand.